# ACIBADEM ÜNİVERSİTESİ **BEYİN VE SİNİR CERRAHİSİ** ANA BİLİM DALI

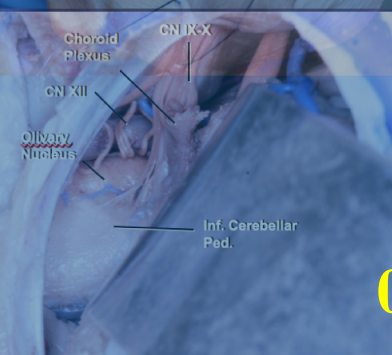

A TABANI KAF KURSU KADAVRA

Zygomatic arch<br>Post. Root

**STA** 

Inion

Sup. Nuchal line

**Temporal Muscle** 

**Asterion** 

## $08.02.2020 - 09.02.2020$

Kurs Koordinatörü: Baran Bozkurt - Acıbadem Maslak Hastanesi

**Necmettin Pamir** İlhan Elmacı **Emel Avcı** Necmettin Tanrıöver **Hakan Emmez Melih Bozkurt Ethem Taner Göksu** Erkin Özgiray Hüseyin Biceroğlu **Barış Küçükyürük S. Serhat Baydın** Mustafa Güdük

Acıbadem Üniversitesi **Acibadem Maslak Hastanesi Mersin Üniversitesi** i. Ü Cerrahpaşa Tıp Fakültesi Gazi Üniversitesi Ankara Üniversitesi Akdeniz Üniversitesi **Ege Üniversitesi** Ege Üniversitesi İ.Ü Cerrahpaşa Tıp Fakültesi Samsun 19 Mayıs Üniversitesi Acıbadem Üniversitesi

**İLETİŞİM: Baran Bozkurt / Ali Karadağ** Tel: 0533 3156549 / 0505 7979115 e-mail: drbaranbozkurt@gmail.com / egealikaradag@gmail.com YER: Acıbadem Üniversitesi CASE Laboratuvarı Atasehir/İstanbul

Kayıt ücreti 2.000 TL olup kontenjan 20 kişi ile sınırlıdır.

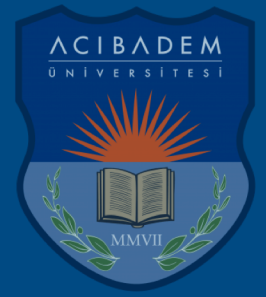

Kıymetli Hocalarım ve Sayın Meslektaşlarım,

Sizleri, Acıbadem Üniversitesi mikronöroşirurji laboratuvarı bünyesinde, 08.02.2020 – 09.02.2020 tarihlerinde gerçekleştireceğimiz *Acıbadem Üniversitesi II. Kafa Tabanı Kadavra Kursu*'na davet etmekten mutluluk duyarız.

Değerli hocalarımız ve meslektaşlarımızın katılımı ile ön, orta ve arka kafa tabanı cerrahi yaklaşım teknikleri; uygulamalı kadavra diseksiyonları ve klinikteki uygulamaları ile bir arada islenecek bir kurs hedeflenmiştir.

20 katılımcı için tasarlanmış olan bu 2 günlük kursta, uygulamalı eğitim öncesi kısa teorik bilgiler içeren sunumlar pratik çalışmayı destekleyecektir. **HANDS-ON** oturumlarında, her istasyonda 2 kursiyer uygulama yapacak şekilde, toplam 10 istasyon mevcuttur.

Kayıt işlemleri ve detaylı bilgi için: **drbaranbozkurt@gmail.com** / **egealikaradag@gmail.com** adreslerinden ve **0533 3156549** / **0505 7979115** telefon numaralarından bizlere ulaşabilirsiniz.

Kursla ile ilgili detaylı bilgiler ve program ektedir. Sizleri de kursumuzda görmekten onur duyarız.

Saygılarımla

Dr. Baran Bozkurt *Acıbadem Maslak Hastanesi Beyin ve Sinir Cerrahisi*

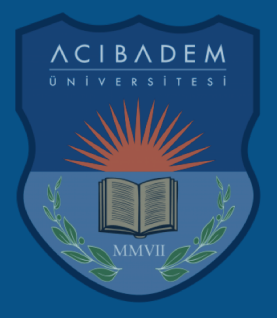

## **ACIBADEM ÜNİVERSİTESİ II. KAFA TABANI KADAVRA KURSU**

## **EĞİTMENLER**

Necmettin Tanrıöver **Emel Avci Baran Bozkurt** Hüseyin Biçeroğlu Barış Küçükyürük M. Şakir Ekşi **S.Serhat Baydın** Oğuz Baran Ali Karadağ Melih Üçer **Ahmet Kayhan** Derya Karataş E. Burcu Kahraman Özlü Cağrı Canpolat Ahmet Can Özak

 $08.00 - 08.20$ **Açılış Konuşması Necmettin Pamir Baran Bozkurt** 

 $08.20 - 08.40$ Kranio-Orbito Zigomatik Yaklaşım **Emel Avcı** 

 $08.40 - 12.00$ Kranio-Orbito Zigomatik Yaklaşım **Emel Avci** 

 $12.00 - 13.00$ ÖĞLE YEMEĞİ

 $13.00 - 13.20$ **Anterior Petrozal Yaklaşım** Barış Küçükyürük

 $13.20 - 16.00$ **Anterior Petrozal Yaklaşım** Barış Küçükyürük

 $16.00 - 16.15$ Kafa Kaide Patalojilerine Supra-Orbital Keyhole Yaklaşım Erkin Özgiray

 $16.15 - 16.30$ **Trigeminal Schwannomalar Necmettin Pamir** 

 $16.30 - 16.45$ **Anterior Kafa Tabanı Meningiomları Hakan Emmez** 

 $16.45 - 17.00$ **Sfenoid Kanat Meningiomları** Mustafa Güdük

 $17.00 - 17.15$ **Kavernöz Sinüs:** Mikrocerrahi Anatomi ve Kafa Tabanı Yaklaşımları ile Korelasyonu Necmettin Tanrıöver

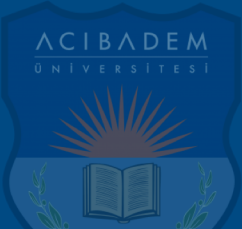

#### 08.02.2020

## **ACIBADEM ÜNİVERSİTESİ II. KAFA TABANI KADAVRA KURSU**

### 09.02.2020

## **EĞİTMENLER**

Necmettin Tanrıöver **Fmel Avci Baran Bozkurt** Hüseyin Biçeroğlu Barış Küçükyürük M. Şakir Ekşi **S.Serhat Baydın Oğuz Baran** Ali Karadağ Melih Üçer **Ahmet Kayhan** Derya Karataş E. Burcu Kahraman Özlü Cağrı Canpolat Ahmet Can Özak

 $08.00 - 08.20$ **Posterior Petrozal Yaklaşım** Hüseyin Biçeroğlu

 $08.20 - 12.00$ 

**Posterior Petrozal Yaklaşım** Hüseyin Biçeroğlu

 $12.00 - 13.00$ ÖĞLE YEMEĞİ

 $13.00 - 13.20$ **Far-Lateral Yaklasım Baran Bozkurt** 

 $13.20 - 16.00$ **Far-Lateral Yaklasım Baran Bozkurt** 

 $16.00 - 16.15$ **Tentoriyal Meningiomlar** İlhan Flmacı

 $16.15 - 16.30$ Vestibuler Schwannomalar **Melih Bozkurt** 

 $16.30 - 16.45$ **Foramen Magnum Meningiomları Ethem Göksu** 

 $16.45 - 17.00$ Retrosigmoid Yaklaşım Ş. Serhat Baydın

 $17.00 - 17.15$ Beyin Sapına Güvenli Giriş Yolları **Baran Bozkurt** 

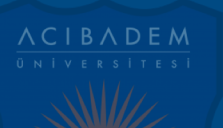